## How To Get Rid Of Page Breaks In Microsoft Word 2007 >>>CLICK HERE<<<

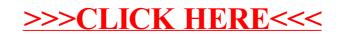